## แบบฟอร์มแจ้งปัญหาอุปกรณ์คอมพิวเตอร์

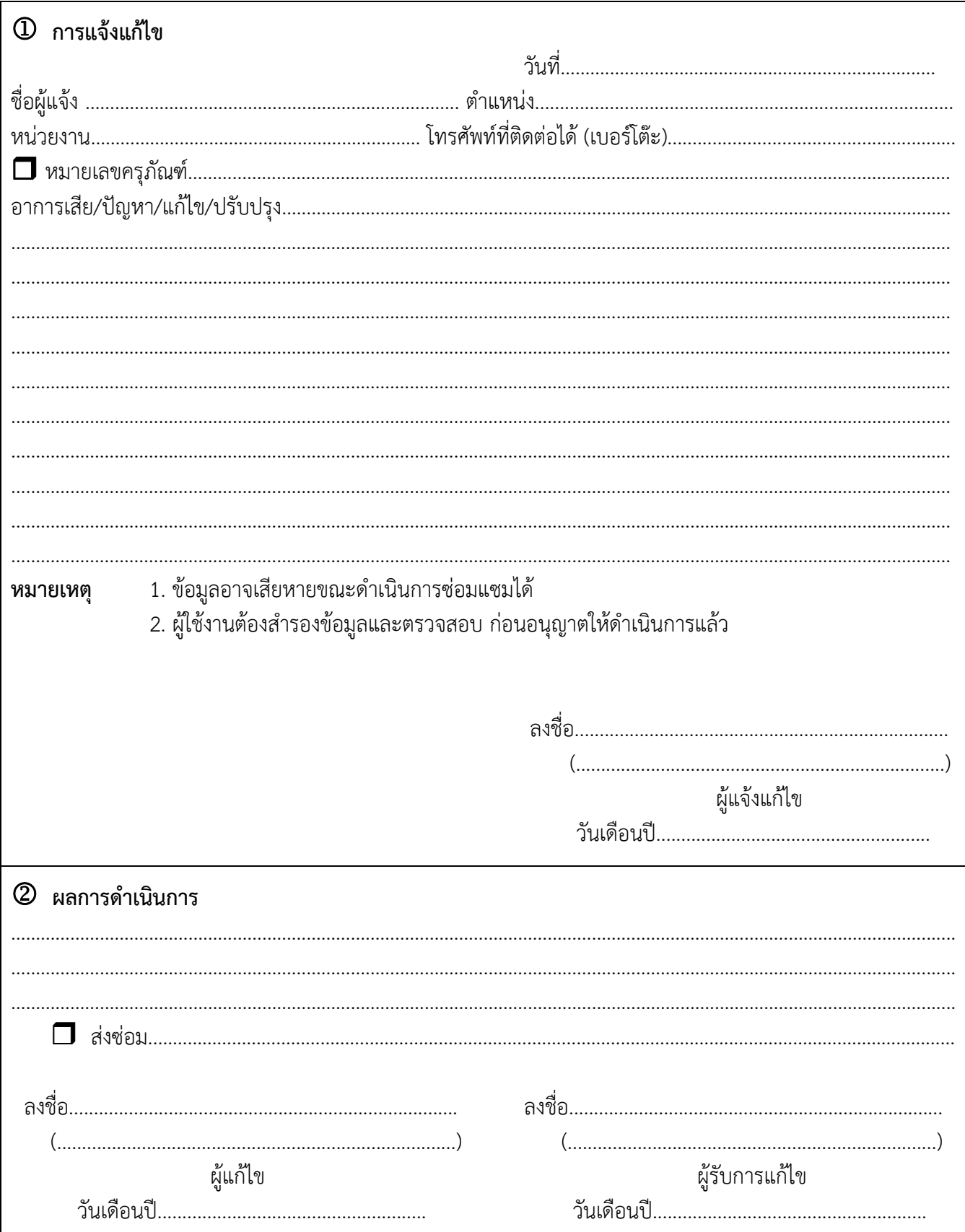